## **ReportProvider**

## Allgemein

Der ReportProvider ist eine Hilfsklasse, die alle notwendigen Methoden zur Ausführung eines Reports beinhaltet.

## Funktionsumfang

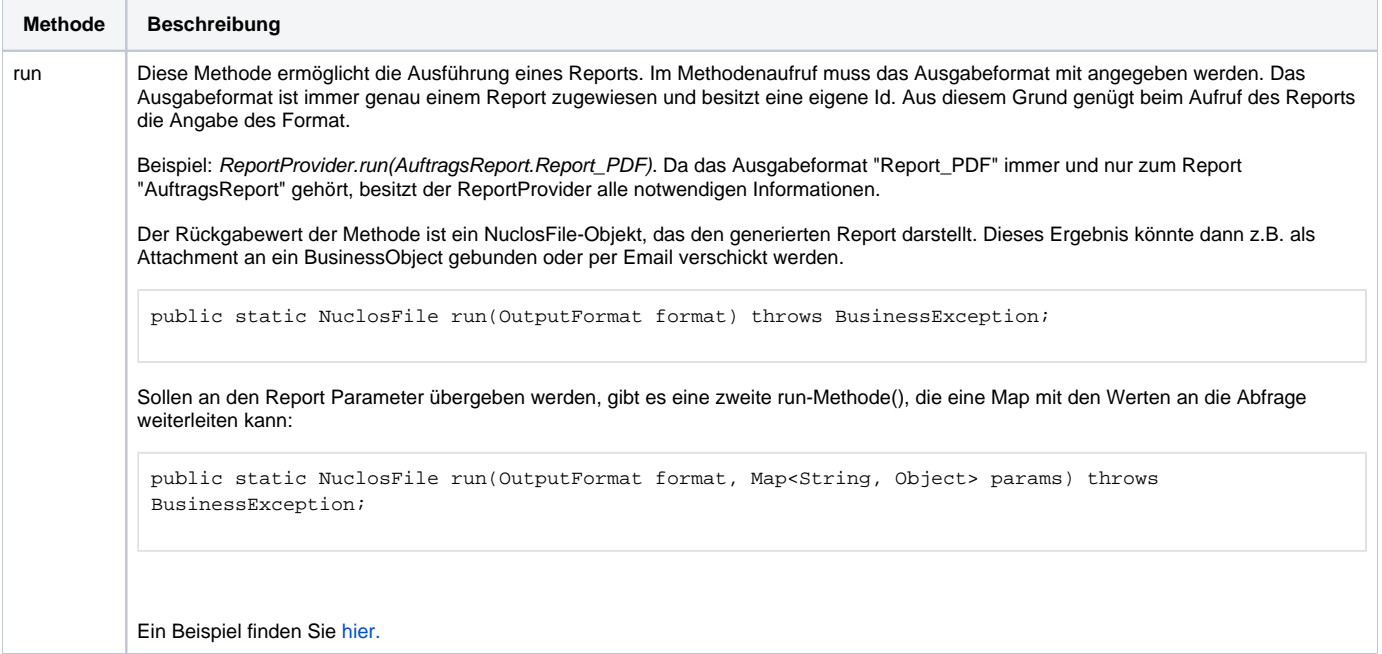